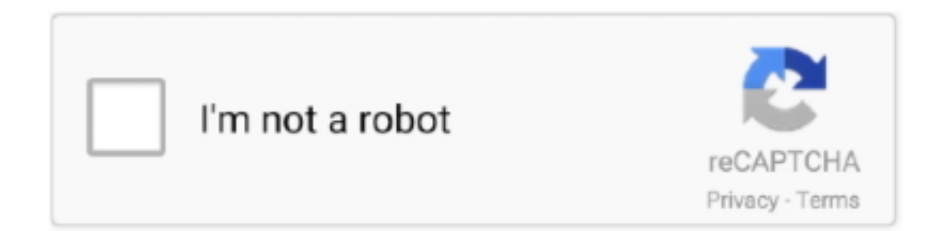

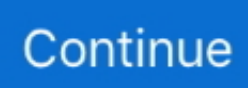

## **تحميل برنامج Excel 2010 انجليزي مجانا بالعربي**

الحصول على نصائح للبدء في Office اكتشاف نصائح للعمل بشكل أكثر ذكاءً والاستفادة بشكل أكبر من تطبيقات Office في Office Training على والعثور ، الأبعاد ثلاثية النماذج مع العمل كيفية على فّتعر ..والمزيد القراءة لتحسين التباين ولون للصور البديل النص استخدام على فّتعر ..Center الأشياء بسرعة باستخدام Timeline ، ومشاركة المستندات ، وحتى طلب المساعدة من Cortana.. الحصول على نصائح للبدء في Office اكتشاف نصائح للعمل بشكل أكثر ذكاءً والاستفادة بشكل أكبر من تطبيقات Office في Office Training Center.. استكشاف أساسيات مكتب التدريب خذ مهاراتك في المكتب إلى آفاق جديدة من خلال الرجوع إلى الأساسيات.. تصفح نصائح تطوير مهاراتك بناء معرفتك من Office مع الآلاف من الدورات التدريبية التي يقودها الخبراء من LinkedIn التعلم.. البدء باستخدام Office 365 ، يمكنك إنشاء محتوى أكثر شموًلا يمكن للجميع الوصول إليه.. ابدأ هنا Office .ذلك من وأكثر ، الإنترنت على وحفظ وتحرير إنشاء ..Office مع المهام إنجاز كيفية تعلم Center Training

ابدأ هنا Office Training Center تعلم كيفية إنجاز المهام مع Office.. استكشاف أساسيات مكتب التدريب خذ مهاراتك في المكتب إلى آفاق جديدة من خلال الرجوع إلى الأساسيات.. يوفر Office 365 و Windows 10 أدوات رائعة وجديدة للعمل بشكل أكثر ذكاءً وأمانًا على أي جهاز.. البدء باستخدام القراءة لتحسين التباين ولون للصور البديل النص استخدام على فّتعر ..إليه الوصول للجميع يمكن لاًشمو أكثر محتوى إنشاء يمكنك ، 365 Office والمزيد.. البحث عن دروس لجميع مستويات المهارات: المبتدئين والمتقدمين.. إنشاء وتحرير وحفظ على الإنترنت ، وأكثر من ذلك.. يوفر Office 365 و .جهاز أي على اًوأمان ًذكاء أكثر بشكل للعمل وجديدة رائعة أدوات 10 Windows

## **excel meaning**

excel definition, excel meaning, excel online, excel download, excel, excel 2016, excel google, excel function, excel to pdf, excel tutorial, excelente, excelso

تصفح نصائح تطوير مهاراتك بناء معرفتك من Office مع الآلاف من الدورات التدريبية التي يقودها الخبراء من LinkedIn التعلم.. البحث عن دروس لجميع مستويات المهارات: المبتدئين والمتقدمين.. تعلم كيفية إنشاء محتوى يمكن الوصول إليه أدوات التعلّم هي أدوات مجانية تقوم بتنفيذ أساليب مجربة لتحسين القراءة والكتابة للأشخاص بغض النظر عن أعمارهم أو قدرتهم.. تعلم كيفية إنشاء محتوى يمكن الوصول إليه أدوات التعلّم هي أدوات مجانية تقوم بتنفيذ أساليب مجربة لتحسين القراءة والكتابة للأشخاص بغض النظر عن أعمارهم أو قدرتهم.. تعرّف على كيفية العمل مع النماذج ثلاثية الأبعاد ، والعثور على الأشياء بسرعة باستخدام Timeline ، ومشاركة المستندات ، وحتى طلب المساعدة من Cortana.

## **excel online**

## **excel google**

d70b09c2d4

[http://ciadragedap.tk/haizenge/100/1/index.html/](http://ciadragedap.tk/haizenge/100/1/index.html)

[http://bregrograta.ga/haizenge67/100/1/index.html/](http://bregrograta.ga/haizenge67/100/1/index.html)

[http://middobova.tk/haizenge88/100/1/index.html/](http://middobova.tk/haizenge88/100/1/index.html)